# Ενότητα 1. Δομές Δεδομένων και Αλγόριθμοι

## 1.1 Στοίβα

Δύο τριτοετείς φοιτητές αποφάσισαν τον Δεκαπενταύγουστο να πάρουν το αυτοκίνητό τους και να περάσουν ένα τριήμερο στην Αίγινα. Θεωρούσαν ότι το οχηματαγωγό πλοίο χωρητικότητας 30 αυτοκινήτων, που εκτελεί το δρομολόγιο ΠΕΙΡΑΙΑΣ – ΑΙΓΙΝΑ ήταν αρκετά μεγάλο και δεν ήταν απαραίτητη η εκ των προτέρων κράτηση θέσης αυτοκινήτου. Όταν όμως έφθασαν στο λιμάνι, πληροφορήθηκαν, ότι το πλοίο ήταν πλήρες από οχήματα και μόνο σε περίπτωση ακύρωσης θα ελευθερώνονταν θέση για το αυτοκίνητό τους. Αυτό όμως θα το μάθαιναν λίγο πριν τον απόπλου. Τελικά, για καλή τους τύχη, έγινε μία ακύρωση και επιβιβάστηκαν τελευταίοι στο πλοίο μαζί με το αυτοκίνητό τους. Τότε, συνειδητοποίησαν ότι, το πλοίο είχε μία πόρτα, την ίδια για είσοδο και έξοδο των οχημάτων και θα αποβιβάζονταν πρώτοι αποφεύγοντας την ταλαιπωρία της αναμονής.

Παρατήρησαν, μάλιστα, ότι τα οχήματα που μπήκαν πρώτα ήταν σταθμευμένα στο βάθος του πλοίου **σε μία σειρά** το ένα μετά το άλλο και τα τελευταία συμπλήρωναν **αυτή τη σειρά** μέχρι και την πόρτα και μέχρι το πλήθος των 30 αυτοκινήτων.

Δηλαδή, η κατασκευή του «γκαράζ» του πλοίου και ο τρόπος στάθμευσης των οχημάτων προσομοίαζε στη δομή της «Στοίβας».

EE

 **Στοίβα (stack)**, ονομάζεται μια δομή δεδομένων το σύνολο των στοιχείων της οποίας είναι διατεταγμένο με τέτοιο τρόπο, ώστε τα στοιχεία που βρίσκονται στην κορυφή της στοίβας λαμβάνονται πρώτα, ενώ αυτά που βρίσκονται στο βάθος της στοίβας λαμβάνονται τελευταία.

Η παραπάνω μέθοδος ονομάζεται **Τελευταίο Μέσα, Πρώτο Έξω ή LIFO** (=Last In First Out). Μπορούμε να φανταστούμε την τοποθέτηση των στοιχείων μιας στοίβας σε κατακόρυφη σειρά. Χαρακτηριστικό παράδειγμα είναι μια στοίβα από πιάτα. Παίρνουμε προς χρήση το πιάτο που τοποθετήσαμε τελευταίο.

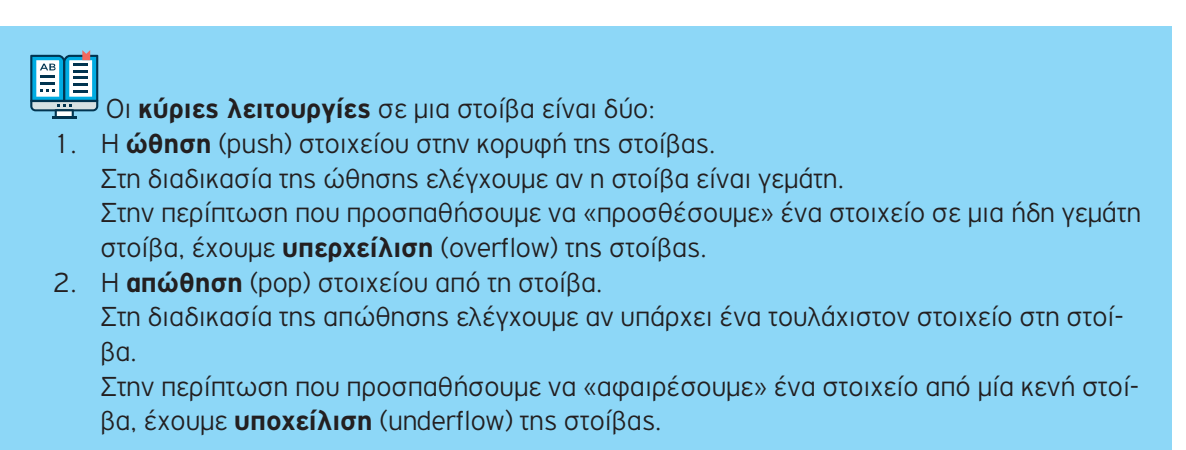

## **Υλοποίηση στοίβας με χρήση μονοδιάστατου πίνακα**

- Χρησιμοποιούμε μια βοηθητική μεταβλητή (top), που δείχνει το στοιχείο που τοποθετήθηκε τελευταίο στην κορυφή της στοίβας.
- Η **ώθηση** ενός νέου στοιχείου στη στοίβα (εισαγωγή στοιχείου στον πίνακα) γίνεται πάντα στην κορυφή της. Συγκεκριμένα, η μεταβλητή top αυξάνεται κατά ένα:

top  $\leftarrow$  top+1 και στη συνέχεια γίνεται η ώθηση του στοιχείου.

• Η **απώθηση** ενός στοιχείου από τη στοίβα (εξαγωγή από τον πίνακα) γίνεται πάντα από την κορυφή της στοίβας. Συγκεκριμένα, εξάγεται το στοιχείο που δείχνει η μεταβλητή top και στη συνέχεια η μεταβλητή top μειώνεται κατά ένα:

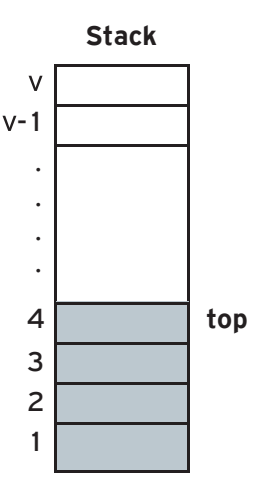

**Εικόνα 1. 1. Υλοποίηση Στοίβας**

top ftop-1

Σε μια κενή στοίβα/πίνακα θεωρούμε ότι η αρχική τιμή της μεταβλητής top είναι μηδέν (top←O). Η μεταβλητή top είναι η μεταβλητή που δείχνει τη θέση που τοποθετήθηκε το τελευταίο στοιχείο στη στοίβα/πίνακα (δηλ. δείχνει την κορυφή της στοίβας).

Κατά την **ώθηση** ενός στοιχείου στη στοίβα (εισαγωγή ενός στοιχείου στον πίνακα), πρώτα αυξάνεται η τιμή της μεταβλητής top κατά ένα, δηλ. top $\leftarrow$ top+1, και στη συνέχεια γίνεται η ώθηση του στοιχείου στην κορυφή της στοίβας.

Κατά την **απώθηση** ενός στοιχείου από τη στοίβα (εξαγωγή στοιχείου από τον πίνακα) μειώνεται η τιμή της μεταβλητής top κατά ένα, δηλ. top  $\leftarrow$  top-1. Στην απώθηση δε διαγράφεται το στοιχείο, στην πραγματικότητα δε γίνεται καμία παρέμβαση στα περιεχόμενα του πίνακα. Απλώς ο δείκτης κορυφή δείχνει στην προηγούμενη θέση.

## 1.1.1 Παραδείγματα υλοποίησης στοίβας με χρήση μονοδιάστατου πίνακα

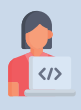

## **Παράδειγμα 1 – Ώθηση & Απώθηση στοιχείου σε στοίβα**

- 1) Σε μια στοίβα 10 θέσεων έχουν τοποθετηθεί διαδοχικά τα στοιχεία: Σ, Γ, Μ, Α, Δ στην 1η, 2η, 3η, 4η και 5η θέση αντίστοιχα.
	- i. Να προσδιορίσετε την τιμή του δείκτη top και να σχεδιάσετε την παραπάνω στοίβα.
	- ii. Αν εφαρμόσετε τις παρακάτω λειτουργίες: **Απώθηση, Απώθηση, Απώθηση, Ώθηση Χ, Ώθηση Δ** και **Απώθηση**, ποια είναι η νέα τιμή της top και ποια η τελική μορφή της στοίβας;
- 2) Σε μια άδεια στοίβα 10 θέσεων ωθούνται τα στοιχεία Ο, Σ, Λ, Τ, Ε. Με ποιον τρόπο πρέπει να γίνει η ώθηση και η απώθηση των στοιχείων, ώστε να έχουμε ως έξοδο τα στοιχεία Τ, Ε, Λ, Ο, Σ, με το στοιχείο Σ να βρίσκεται στην κορυφή της στοίβας;

**Απάντηση 1) i)**

**ii)** Η νέα τιμή της top είναι 3 και η στοίβα γίνεται:

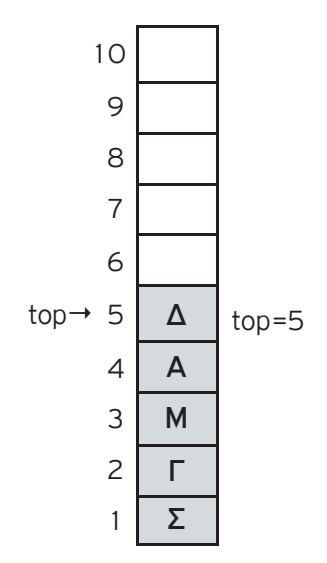

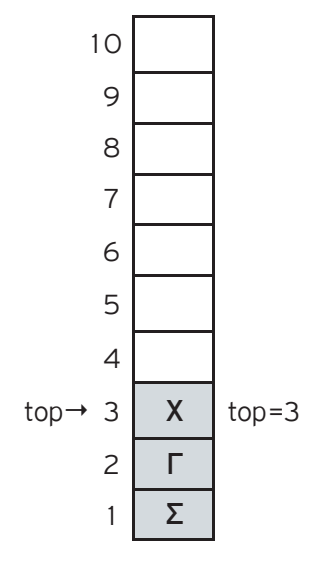

**2)** Η αρχική μορφή της στοίβας είναι:

Εκτελώντας τις λειτουργίες : **Απώθηση**, **Απώθηση, Απώθηση, Απώθηση, Απώθηση, Ώθηση** Τ, **Ώθηση** Ε**, Ώθηση** Λ**, Ώθηση** Ο**, Ώθηση** Σ, τότε η τελική μορφή της στοίβας γίνεται:

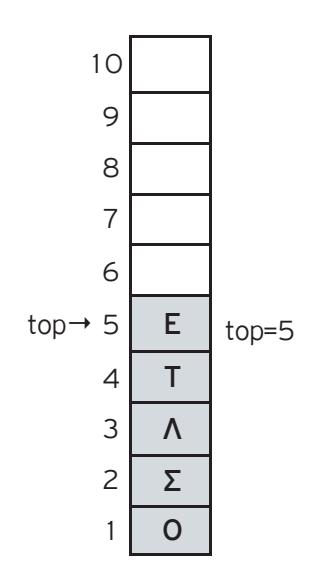

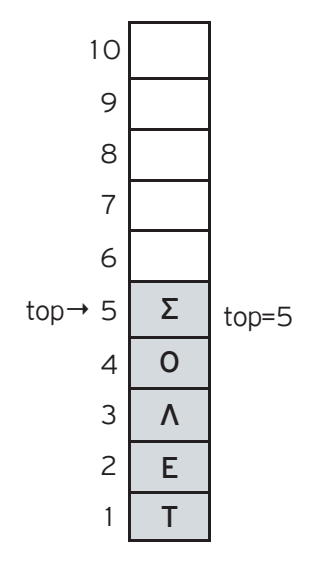

**Παράδειγμα 2 – Ώθηση στοιχείου στην κορυφή της στοίβας με χρήση μονοδιάστατου πίνακα**

Να αναπτύξετε τμήμα προγράμματος σε ΓΛΩΣΣΑ, που πραγματοποιεί ώθηση στοιχείου στην κορυφή της στοίβας με χρήση μονοδιάστατου πίνακα Α, 10 θέσεων.

#### **Απάντηση**

Θεωρούμε ότι η στοίβα δεν είναι κενή και η μεταβλητή top έχει μια έγκυρη τιμή.

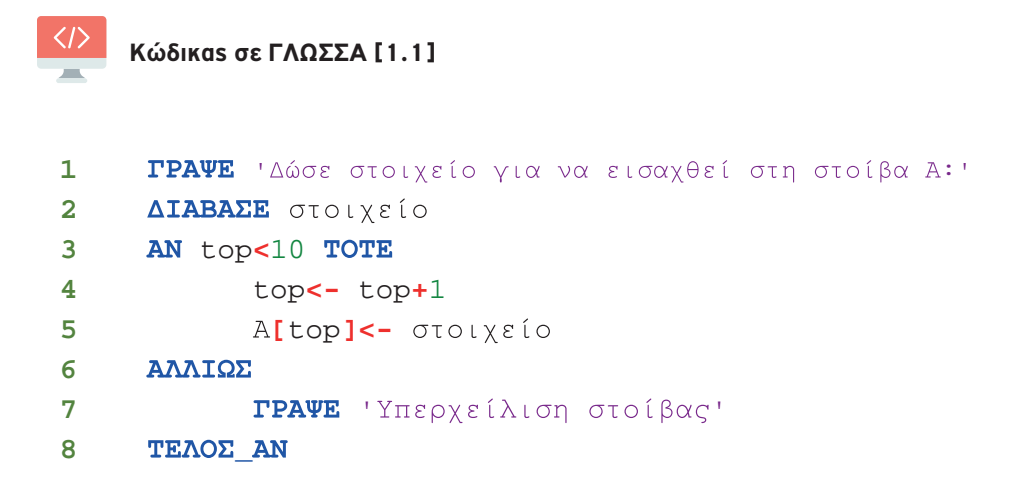

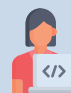

 **Παράδειγμα 3 – Απώθηση στοιχείου από στοίβα με χρήση μονοδιάστατου πίνακα**

Να αναπτύξετε τμήμα προγράμματος σε ΓΛΩΣΣΑ που πραγματοποιεί την απώθηση στοιχείου από στοίβα με χρήση ενός μονοδιάστατου πίνακα Α, 10 θέσεων

#### **Απάντηση**

Θεωρούμε ότι η στοίβα δεν είναι κενή και η μεταβλητή top έχει μια έγκυρη τιμή.

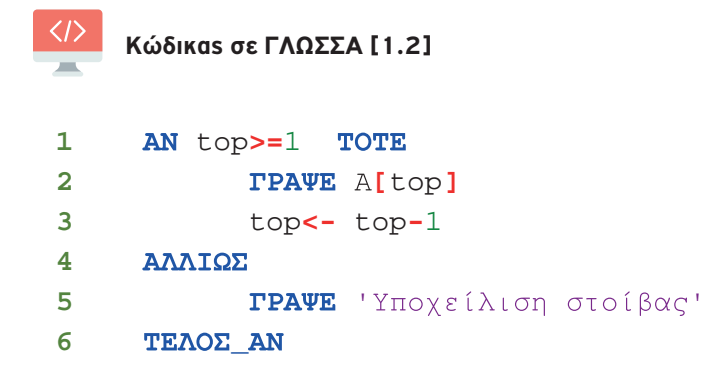

## **Παράδειγμα 4 – Επιβίβαση & Αποβίβαση αυτοκινήτων σε πλοίο**

Ένα οχηματαγωγό πλοίο, χωρητικότητας 250 αυτοκινήτων, τα οποία δύνανται να τοποθετηθούν αποκλειστικά σε μία σειρά, εκτελεί το δρομολόγιο ΠΕΙΡΑΙΑΣ – ΑΙΓΙΝΑ. Στο λιμάνι του Πειραιά προσέρχονται τα οχήματα για αναχώρηση. Τα οχήματα που επιβιβάζονται πρώτα είναι αυτά που θα αποβιβαστούν τελευταία.

Να αναπτύξετε πρόγραμμα σε ΓΛΩΣΣΑ το οποίο:

- **1.** Να υλοποιεί μενού με τις επιλογές:
	- **1.** Επιβίβαση **2.** Αποβίβαση **3.** Έξοδος
- **2.** Στην περίπτωση που επιλεχθεί η **Επιβίβαση,** να ζητείται εισαγωγή του αριθμού κυκλοφορίας καθενός από τα οχήματα που προσέρχονται και ο αριθμός κυκλοφορίας του να καταχωρείται στη στοίβα ΟΧΗΜΑΤΑ. Κάθε φορά που επιβιβάζεται ένα όχημα να τυπώνεται το ερώτημα «**Υπάρχει όχημα για επιβίβαση; (Ν/Ο)**». Αν ο χρήστης απαντήσει Ν (=ΝΑΙ), τότε να επαναλαμβάνεται η διαδικασία επιβίβασης, ενώ αν απαντήσει Ο (=ΟΧΙ), τότε να σταματά η διαδικασία επιβίβασης και το πρόγραμμα να επιστρέφει στο μενού Επιλογής.
- **3.** Στην περίπτωση που επιλεχθεί η **Αποβίβαση,** να τυπώνει τον αριθμό κυκλοφορίας όλων των οχημάτων με τη σειρά που αποβιβάζονται από το πλοίο, καθώς και το πλήθος των οχημάτων που αποβιβάστηκαν στο λιμάνι της ΑΙΓΙΝΑΣ.
- **4.** Στο τέλος να τυπώνει το πλήθος των οχημάτων που επιβιβάστηκαν στο λιμάνι του ΠΕΙΡΑΙΑ.

#### **Απάντηση**

Παρακάτω υλοποιείται το πρόγραμμα του παραδείγματος επιβίβασης/αποβίβασης σε οχηματαγωγό πλοίο, όπου η «πόρτα» για την είσοδο και την έξοδο των οχημάτων στο πλοίο, είναι ίδια.

## **Ανάλυση της λύσης**

Σύμφωνα με την εκφώνηση της άσκησης πρέπει:

- o Να υλοποιηθεί μια δομή δεδομένων LIFO (στοίβα). Η υλοποίηση της στοίβας θα πραγματοποιηθεί με μονοδιάστατο πίνακα, όπου οι θέσεις του πίνακα θα είναι τόσες όσες και το μέγιστο πλήθος επιβιβαζόμενων οχημάτων (250). Επομένως για την υλοποίηση της στοίβας θα χρησιμοποιηθεί ένας μονοδιάστατος πίνακας **π** 250 θέσεων, π[250].
- o Θα πρέπει να δηλωθεί η βοηθητική μεταβλητή (δείκτης) «**τοπ**», που δείχνει το στοιχείο που έχει τοποθετηθεί τελευταίο στη στοίβα. Η αρχική τιμή της μεταβλητής «**τοπ**» πρέπει να είναι 0 για να δείχνει στη «θέση» 0 του πίνακα, επισημαίνοντας κατά αυτόν τον τρόπο ότι το πλοίο/ στοίβα είναι κενό. Η μεταβλητή «τοπ» αυξάνεται κάθε φορά κατά 1 (τοπ**<-**τοπ+1), και δείχνει την κενή θέση, την οποία καταλαμβάνει κάθε νέο επιβιβαζόμενο όχημα στο πλοίο.
- o Να δηλωθούν οι μεταβλητές: **επ1** (επιλογή μενού), **πλ1** (μετρητής επιβιβαζόμενων οχημάτων, με αρχική τιμή 0), **πλ2** (μετρητής αποβιβαζόμενων οχημάτων, με αρχική τιμή 0), **επ2** (μεταβλητή δήλωσης οχήματος για επιβίβαση), **αρ** (αριθμός κυκλοφορίας οχήματος, μέσω του οποίου καταχωρίζεται-δηλώνεται η επιβίβασή του), π[250].
- o Να εμφανίζεται ένα μενού με τις επιλογές: **1.** «Επιβίβαση», **2.** «Αποβίβαση», **3.** «Έξοδος» (χρήση δομής επανάληψης «**ΜΕΧΡΙΣ\_ΟΤΟΥ…»,** μεταβλητή επιλογών «**επ1**»)
- o Στην περίπτωση της **επιβίβασης** («**ΑΝ** επ1 **=** 1 **ΤΟΤΕ**»), θα πρέπει το πρόγραμμα να ελέγχει αν υπάρχει όχημα για επιβίβαση (μεταβλητή «**επ2**»). Αν υπάρχει όχημα για επιβίβαση, θα πρέπει παράλληλα να γίνεται έλεγχος αν υπάρχει κενή θέση στο πλοίο («τοπ **<** 250»). Αν υπάρχει κενή θέση, αυξάνεται κατά ένα η τιμή της μεταβλητής «τοπ» («τοπ**<-**τοπ**+**1») και στη συνέχεια γίνεται καταχώριση του αριθμού κυκλοφορίας του οχήματος σε αυτή την κενή θέση της στοίβας/πίνακα («π**[**τοπ**]<-**αρ»). Αμέσως μετά την τυχόν καταχώριση του αυτοκινήτου, η τιμή του μετρητή καταχώρισης επιβιβαζόμενων οχημάτων αυξάνεται κατά 1 (πλ1**<-**πλ1 **+** 1). Σε αντίθετη περίπτωση (γεμάτο πλοίο/υπερχείλιση στοίβας), να μη γίνεται καμιά καταχώριση και να εμφανίζεται το μήνυμα («**ΓΡΑΨΕ** 'Το πλοίο γέμισε και δε χωρά άλλα αυτοκίνητα'»).
- o Στην περίπτωση της **αποβίβασης** («**ΑΛΛΙΩΣ\_ΑΝ** επ1**=**2 **ΤΟΤΕ»)** θα πρέπει να ελέγχεται αν υπάρχει αυτοκίνητο για αποβίβαση, μέσω της μεταβλητής «**τοπ**» («**ΟΣΟ** τοπ**>=**1 **ΕΠΑΝΑΛΑΒΕ**»). Αν υπάρχει όχημα προς αποβίβαση, τυπώνεται ο αριθμός κυκλοφορίας του αποβιβαζόμενου οχήματος με κατάλληλο μήνυμα («**ΓΡΑΨΕ** 'Αποβιβάζεται το όχημα: '**,** π**[**τοπ**]**»). Κατόπιν μειώνεται η τιμή του δείκτη «**τοπ**» κατά 1 («τοπ**<-**τοπ**–**1»), για να δείχνει στην προηγούμενη θέση της στοίβας/πίνακα, θέση που περιέχει τον αριθμό κυκλοφορίας του επόμενου οχήματος προς αποβίβαση. Παράλληλα, αυξάνουμε την τιμή του μετρητή καταχώρισης αποβιβαζόμενων οχημάτων (πλ2 **<-** πλ2 **+** 1). Σε αντίθετη περίπτωση, αν ο δείκτης «τοπ» από την αρχή δείχνει 0 (υποχείλιση, δεν υπάρχουν αυτοκίνητα για αποβίβαση ή έχουν αποβιβασθεί όλα τα αυτοκίνητα), θα εμφανίζεται κατάλληλο μήνυμα με το σύνολο των αποβιβασθέντων οχημάτων («**ΓΡΑΨΕ** 'Οχήματα που αποβιβάστηκαν στην ΑΙΓΙΝΑ: '**,** πλ2»).

Να σημειωθεί ότι αν δεν αποβιβασθούν οχήματα ή για κάθε νέα επιλογή επιβίβασης ή αποβίβασης (νέα εκτέλεση του μενού), η μεταβλητή πλ2 έχει την αρχική της τιμή, που είναι 0.

o Τέλος, με την εκτύπωση του πλήθους επιβιβασθέντων οχημάτων στον Πειραιά («**ΓΡΑΨΕ** 'Οχήματα που επιβιβάστηκαν στον ΠΕΙΡΑΙΑ: '**,** πλ1»), γίνεται και τυπικός έλεγχος μεταξύ των οχημάτων που έχουν επιβιβαστεί στο πλοίο κι έχουν αποβιβαστεί από αυτό.

Ακολουθεί η υλοποίηση του προγράμματος σε ΓΛΩΣΣΑ.

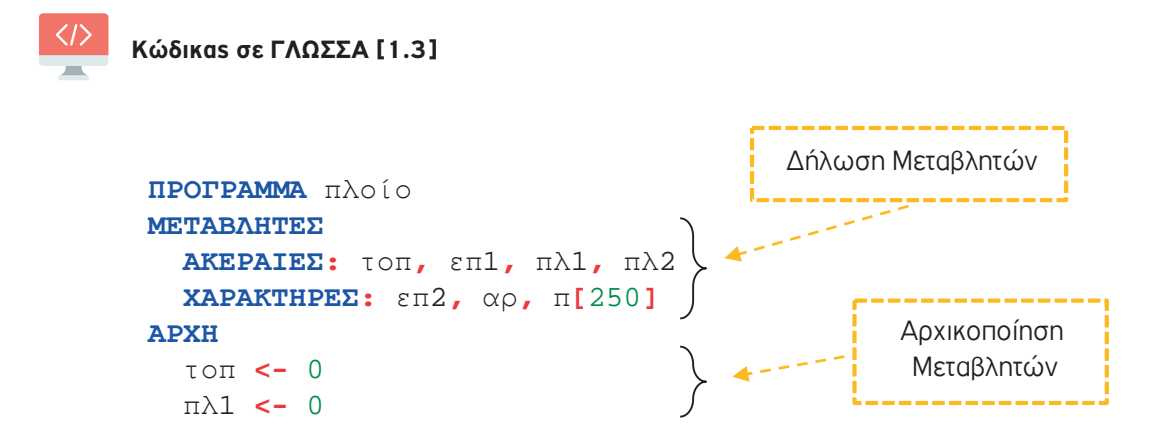

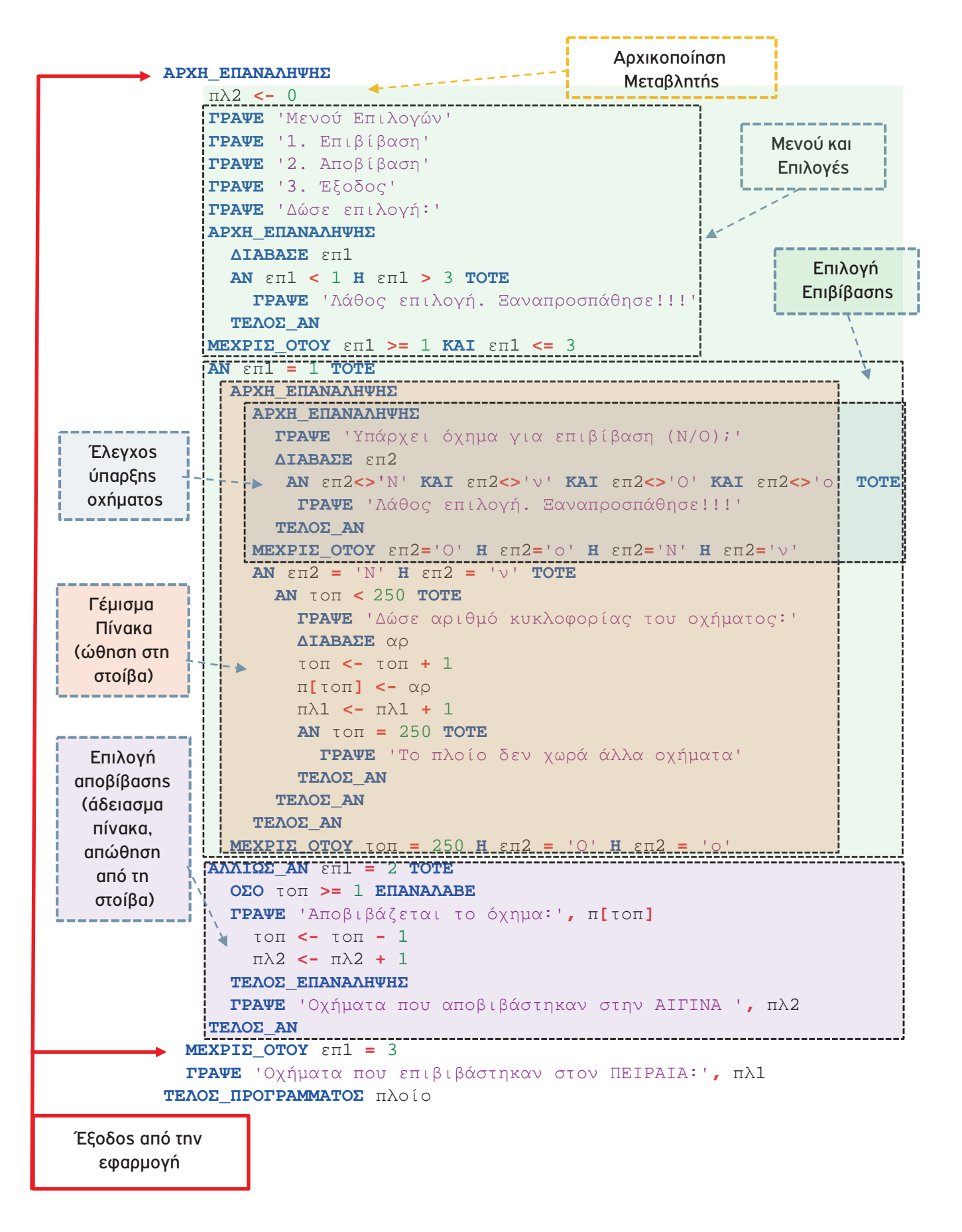

```
1 ΠΡΟΓΡΑΜΜΑ πλοίο
2 ΜΕΤΑΒΛΗΤΕΣ
3 ΑΚΕΡΑΙΕΣ: τοπ, επ1, πλ1, πλ2 
4 ΧΑΡΑΚΤΗΡΕΣ: επ2, αρ, π[250]
5 ΑΡΧΗ
6 τοπ <- 0
7 πλ1 <- 0
8 ΑΡΧΗ_ΕΠΑΝΑΛΗΨΗΣ
9 πλ2 <- 0
10 ΓΡΑΨΕ 'Μενού Επιλογών'
11 ΓΡΑΨΕ '1. Επιβίβαση'
12 ΓΡΑΨΕ '2. Αποβίβαση'
13 ΓΡΑΨΕ '3. Έξοδος'
14 ΓΡΑΨΕ 'Δώσε επιλογή:'
15 ΑΡΧΗ_ΕΠΑΝΑΛΗΨΗΣ
16 ΔΙΑΒΑΣΕ επ1 
17 ΑΝ επ1 < 1 Η επ1 > 3 ΤΟΤΕ
18 ΓΡΑΨΕ 'Λάθος επιλογή. Ξαναπροσπάθησε!!!'
19 ΤΕΛΟΣ_ΑΝ
20 ΜΕΧΡΙΣ_ΟΤΟΥ επ1 >= 1 ΚΑΙ επ1 <= 3
21 ΑΝ επ1 = 1 ΤΟΤΕ
22 ΑΡΧΗ_ΕΠΑΝΑΛΗΨΗΣ
23 ΑΡΧΗ_ΕΠΑΝΑΛΗΨΗΣ
24 ΓΡΑΨΕ 'Υπάρχει όχημα για επιβίβαση (Ν/Ο);'
25 ΔΙΑΒΑΣΕ επ2 
26 ΑΝ επ2<>'Ν' ΚΑΙ επ2<>'ν' ΚΑΙ επ2<>'Ο' ΚΑΙ επ2<>'ο' ΤΟΤΕ
27 ΓΡΑΨΕ 'Λάθος επιλογή. Ξαναπροσπάθησε!!!'
28 ΤΕΛΟΣ_ΑΝ
29 ΜΕΧΡΙΣ_ΟΤΟΥ επ2='Ο' Η επ2='ο' Η επ2='Ν' Η επ2='ν'
30 ΑΝ επ2 = 'Ν' Η επ2 = 'ν' ΤΟΤΕ
31 ΑΝ τοπ < 250 ΤΟΤΕ
32 ΓΡΑΨΕ 'Δώσε αριθμό κυκλοφορίας του οχήματος:'
33 ΔΙΑΒΑΣΕ αρ
34 τοπ <- τοπ + 1
35 π[τοπ] <- αρ
36 πλ1 <- πλ1 + 1
37 ΑΝ τοπ = 250 ΤΟΤΕ
38 ΓΡΑΨΕ 'Το πλοίο δεν χωρά άλλα οχήματα'
39 ΤΕΛΟΣ_ΑΝ
40 ΤΕΛΟΣ_ΑΝ
```

```
41 ΤΕΛΟΣ_ΑΝ
42 ΜΕΧΡΙΣ_ΟΤΟΥ τοπ = 250 Η επ2 = 'Ο' Η επ2 = 'ο'
43 ΑΛΛΙΩΣ_ΑΝ επ1 = 2 ΤΟΤΕ
44 ΟΣΟ τοπ >= 1 ΕΠΑΝΑΛΑΒΕ
45 ΓΡΑΨΕ 'Αποβιβάζεται το όχημα:', π[τοπ]
46 τοπ <- τοπ - 1
47 πλ2 <- πλ2 + 1
48 ΤΕΛΟΣ_ΕΠΑΝΑΛΗΨΗΣ
49 ΓΡΑΨΕ 'Οχήματα που αποβιβάστηκαν στην ΑΙΓΙΝΑ ', πλ2 
50 ΤΕΛΟΣ_ΑΝ
51 ΜΕΧΡΙΣ_ΟΤΟΥ επ1 = 3
52 ΓΡΑΨΕ 'Οχήματα που επιβιβάστηκαν στον ΠΕΙΡΑΙΑ:', πλ1 
53 ΤΕΛΟΣ_ΠΡΟΓΡΑΜΜΑΤΟΣ πλοίο
```
## 1.1.2 Ερωτήσεις - Ασκήσεις

- **Ε. 1:** Δίνεται η επόμενη ακολουθία αριθμών: 4, 8, 2, 5, 9, 13.
	- α) Ποια λειτουργία θα χρησιμοποιηθεί για την τοποθέτηση των αριθμών σε στοίβα;
	- β) Σχεδιάστε τη στοίβα μετά την τοποθέτηση των αριθμών.
	- γ) Ποια λειτουργία θα χρησιμοποιηθεί για την έξοδο των αριθμών από τη στοίβα;
	- δ) Πόσες φορές θα πρέπει να εκτελεστεί η προηγούμενη λειτουργία στη στοίβα για να εξαχθεί ο αριθμός 5;
- **Ε. 2:** Σε μια στοίβα έχουν τοποθετηθεί κατά σειρά οι αριθμοί : 24, 7, 11, 13, 65, 39, 5. α) Να σχεδιάσετε την παραπάνω δομή.
	- β) Ποια θα είναι η τιμή του δείκτη της παραπάνω στοίβας;
	- γ) Αν θέλετε να τοποθετήσετε τον αριθμό 25 στην στοίβα, ποια λειτουργία θα χρησιμοποιήσετε;
	- δ) Ποια θα είναι η τιμή του δείκτη μετά την λειτουργία αυτή;
	- ε) Αν θέλετε να εξάγετε τον αριθμό 65 από τη στοίβα, ποια λειτουργία θα χρησιμοποιήσετε; στ) Ποια θα είναι η τιμή του δείκτη μετά τη λειτουργία αυτή;

**Ε. 3:** Χαρακτηρίστε τις παρακάτω προτάσεις ως Σωστές ή Λάθος. Στην περίπτωση που πιστεύετε ότι είναι λανθασμένες δικαιολογήστε την επιλογή σας και σκεφτείτε ποια θα μπορούσε να είναι η αντίστοιχη σωστή πρόταση.

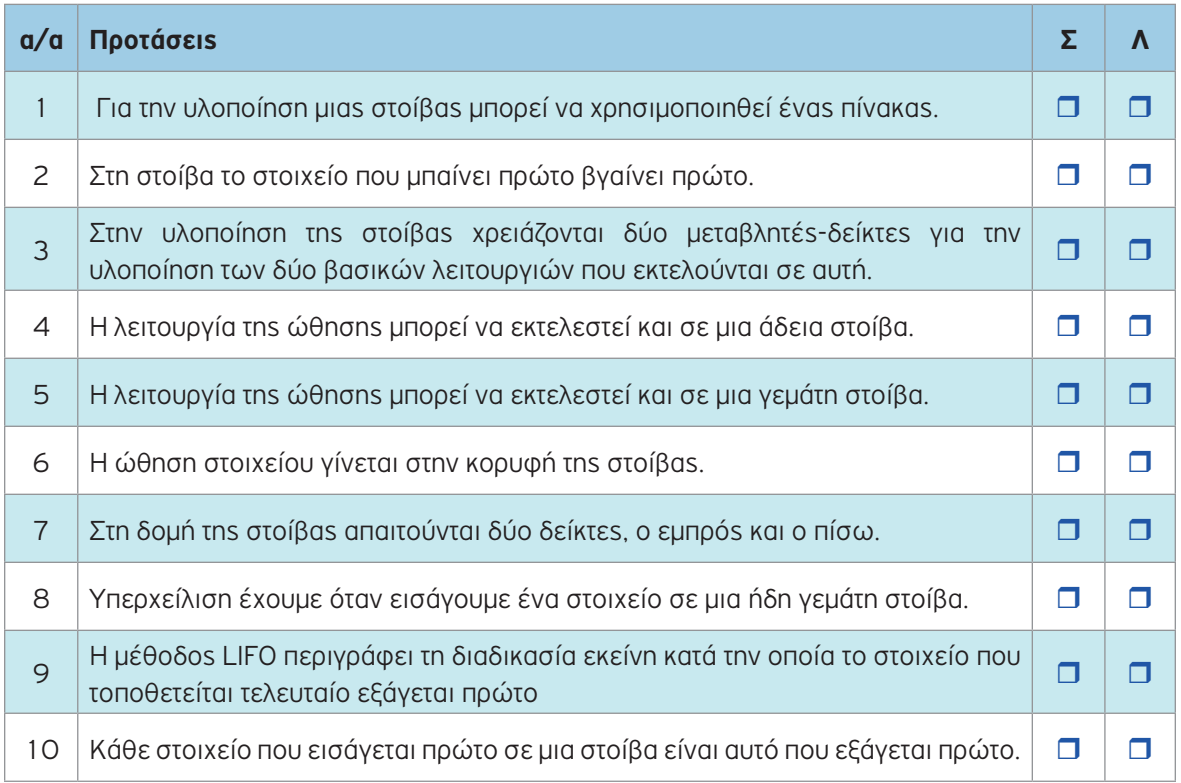